## **Foreman - Bug #3550**

# **apidoc for import puppet classes API shows GET, not POST**

10/31/2013 08:22 AM - Dominic Cleal

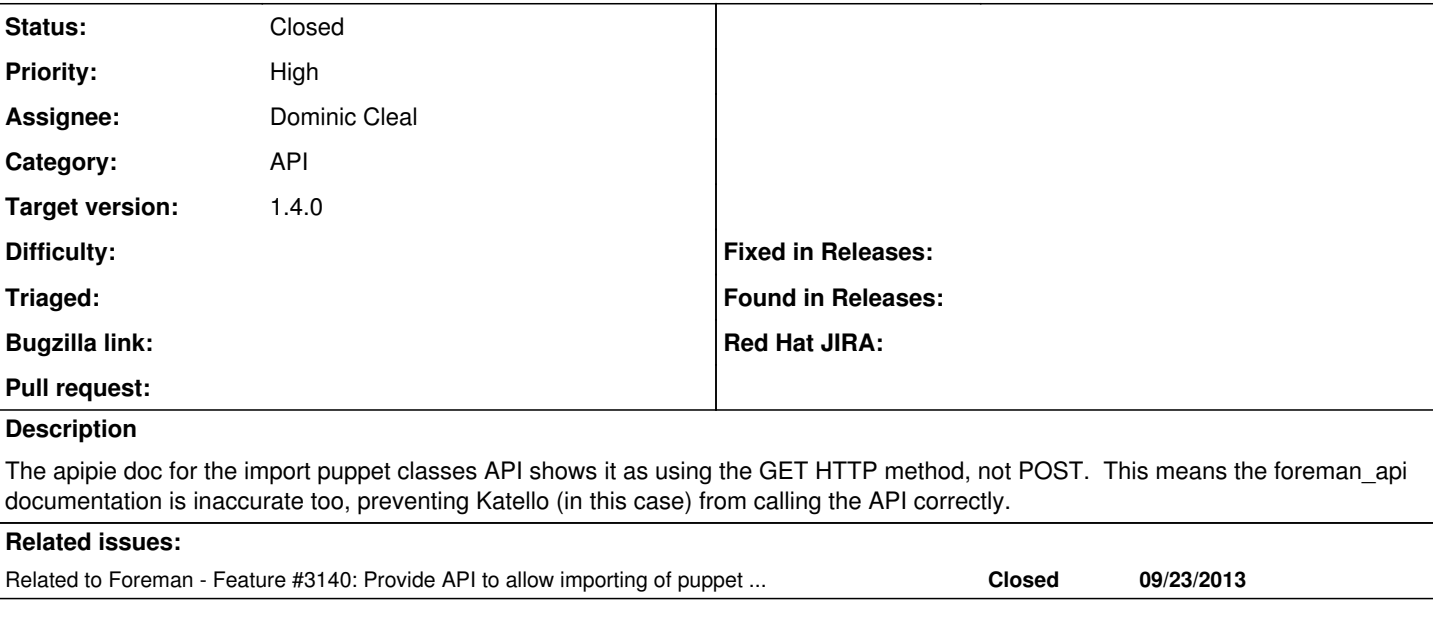

### **Associated revisions**

# **Revision 3b97c38f - 10/31/2013 10:03 AM - Dominic Cleal**

fixes #3550 - correct HTTP method for puppet class import API

#### **History**

### **#1 - 10/31/2013 08:24 AM - Dominic Cleal**

*- Related to Feature #3140: Provide API to allow importing of puppet classes added*

#### **#2 - 10/31/2013 08:26 AM - Dominic Cleal**

*- Status changed from New to Ready For Testing*

*- Assignee set to Dominic Cleal*

<https://github.com/theforeman/foreman/pull/993>

### **#3 - 10/31/2013 10:31 AM - Dominic Cleal**

*- Status changed from Ready For Testing to Closed*

*- % Done changed from 0 to 100*

Applied in changeset [3b97c38f10aece5ac62bf94235c3d31bf08b5018](https://projects.theforeman.org/projects/foreman/repository/foreman/revisions/3b97c38f10aece5ac62bf94235c3d31bf08b5018).